## Haplography and hendiadys in the Aramaic of Daniel

Michael Greenberg

#### Declarative, composable views

Michael Greenberg

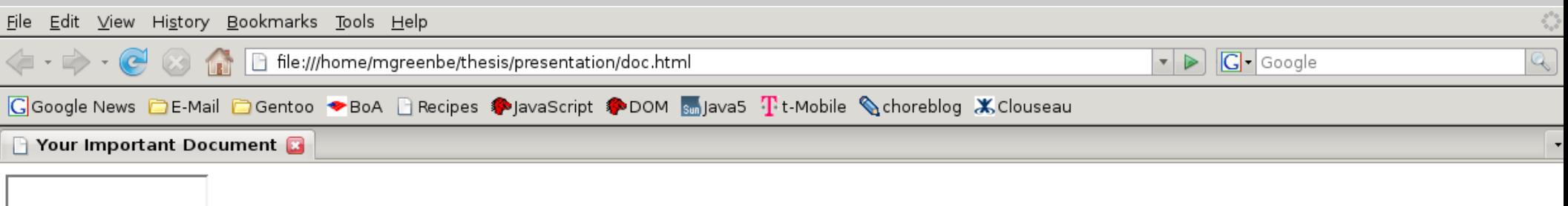

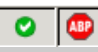

# **HTML**

 $\hbox{\tt }$ 

<head>

<title>Your Important Document</title>

#### <script>

 **// INSERT MAGIC, DISK 1 OF 6**

 $\langle$ /script $\rangle$ 

</head>

<body>

 **<textarea id="doc" />**

</body>

 $\langle$ /html $\rangle$ 

# **JavaScript**

function make textarea(id, v, dom update callback) { var node = make dom node('textarea', { 'id': id }, [v]); add event handler(node, 'change', dom update callback); add event handler(node, 'keypress', dom update callback); return node;

```
}
```

```
function extract textarea(id) {
   var node = qet dom object(id);
   return node.value;
```
}

**...plus about 10-20 lines of DOM manipulation. ...plus about 20-30 lines of AJAX calls.**

# Flapjax

- var d = valFromServer('path.to.doc'); insertDomB(TEXTAREAB({'id':'doc'}, [v]), 'doc');
- valToServer(d, 'path.to.doc');

# The Data Model

**Our data model, d, never gets updated!**

#### **The fix:**

var d = valFromServer('path.to.doc'); insertDomB(TEXTAREAB({'id':'doc'}, [v]), 'doc'); valToServer(**extractValue\_b('doc')**, 'path.to.doc');

#### Lenses

• Pair of functions

 $l.get :: JS \rightarrow DOM$ l.putback :: DOM  $*$  JS  $\rightarrow$  JS

• Laws

*GETPUT*  $l.putback(l.get(j), j) = j$ *PUTGET*  $l.get(l.putback(d, j)) = d$ 

# Examples

```
focus n
```

```
(focus n).get o = o[n]
```

```
(focus n).putback v o = o with n = v
```

```
plunge n
```

```
(plunge n).get v = { n: v }
```

```
(plunge n).putback o v = o[n]
```
 $l$ ;  $k$ 

```
(l ; k).get j = k.get(l . get(j))
```
 $(l ; k)$ .putback d j = l.putback(k.putback(d, l.get(j)), j)

## DOM Lenses

span\_tag *attribs kids* (span\_tag *attribs kids*).get v = <span *attribs*>*kids* v</span> (span\_tag *attribs kids*).putback h v = h.lastChild

textarea\_tag *attribs*

(textarea\_tag *attribs*).get v =

<textarea *attribs*>v</textarea>

(textarea\_tag *attribs*).putback h v = h.value

# DOM Lenses, continued

*l* = textarea\_tag({}) ; span\_tag({ 'id': 'doc' }, [])

*l*.get v =

<span id="doc">

<textarea>v</textarea>

</span>

*l*.putback h v *= t*.putback(*s*.putback(h, *t*.get), v)

- = *t*.putback(h.firstChild, v)
- = h.firstChild.value

## Tree sequencing

*l* = span\_tag({ 'id': 'doc' }, textarea\_tag({}))

Works like ;-sequencing, but looks like HTML!

# Flapjax with Lenses

```
var d = valFromServer('path.to.doc');
textarea tag({ 'id': 'doc' })
  .bind to b(d, 'doc');valToServer(d, 'path.to.doc');
```
#### **Or, with a wrapper:**

```
textarea tag({ 'id': 'doc' })
   .bindToServer('path.to.doc', 'doc');
```
# Contributions

- A declarative, composable language for constructing and deconstructing HTML
- Programmers no longer need to work with the DOM directly
- Now possible to define generally composable widgets

# Not Mentioned Here

- Combinators for ordered data, order and list\_map a contribution to the theory of lenses
- A solution to the "Table of Contents" problem

# Future Work

- Widgets
	- Fancy looking
	- Fancy acting
- Synchronization policies
- Other list combinators
- Compilation